文件编号:NO.1

号:1001

版本:1.0

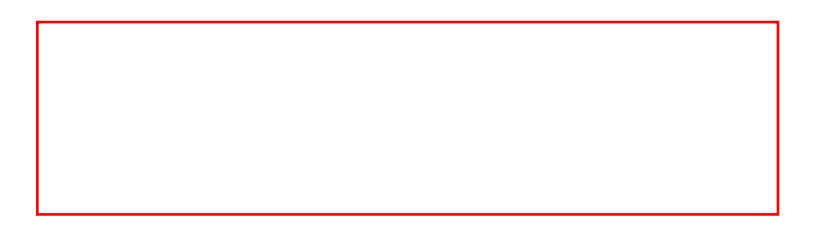

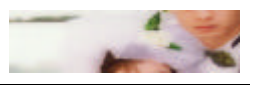

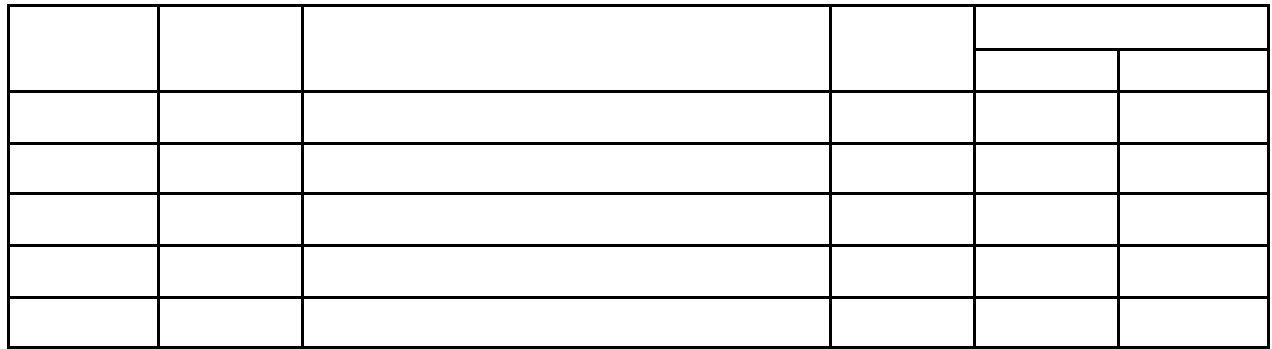

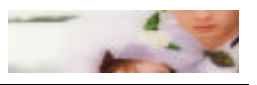

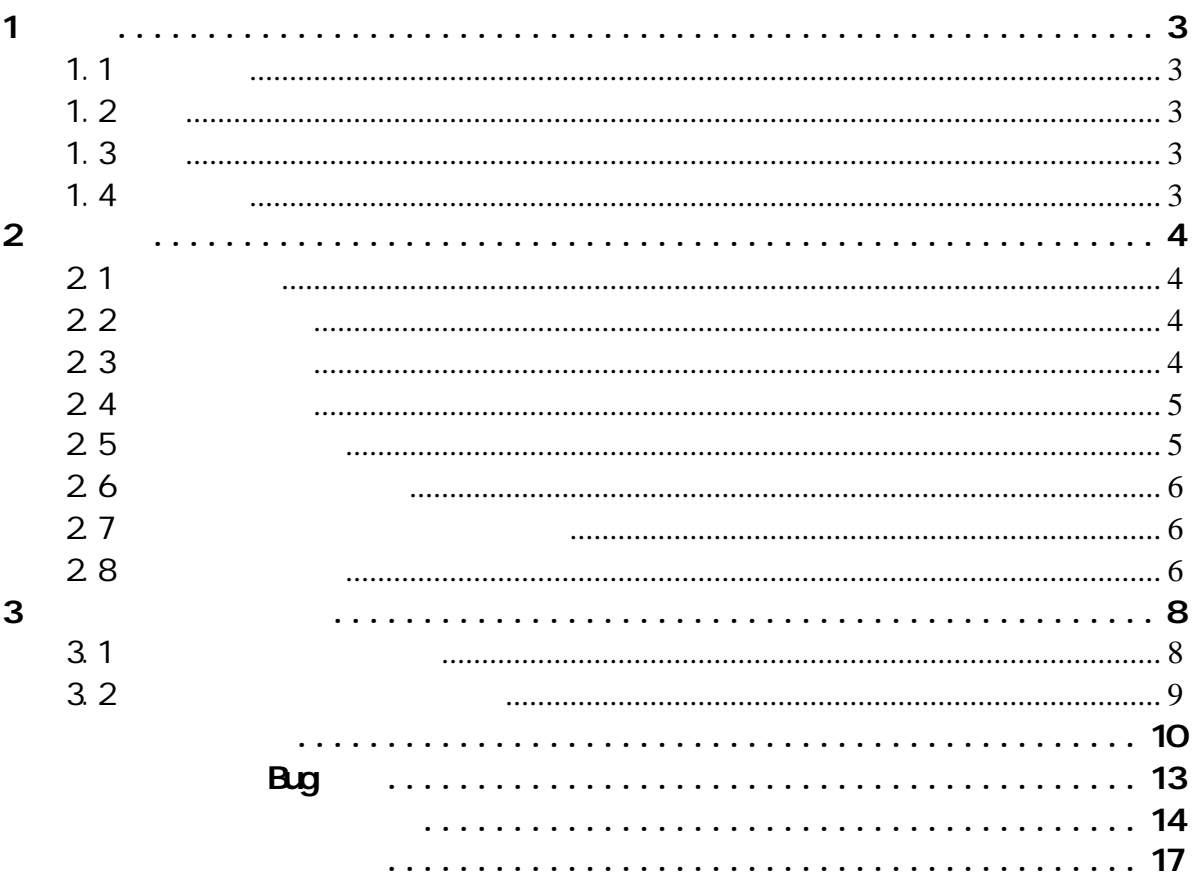

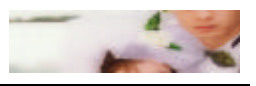

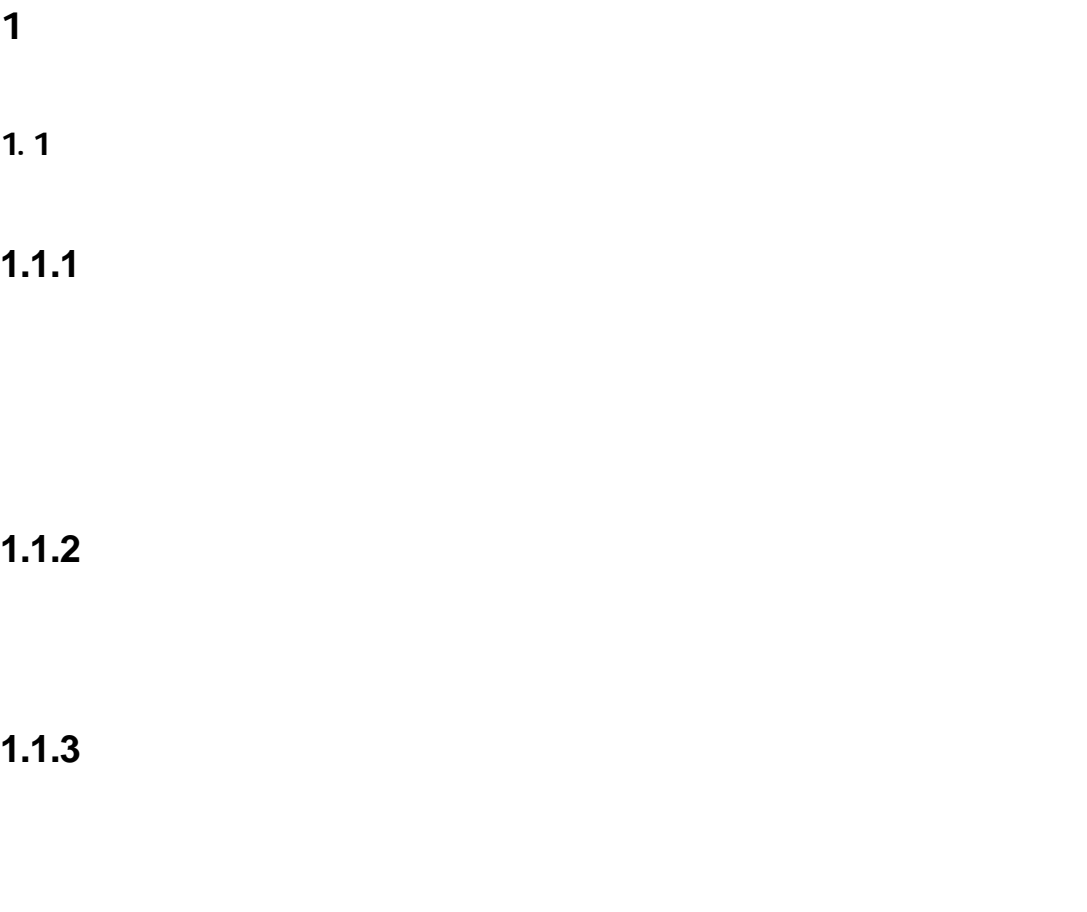

#### $1.2$

XXXXXX 系统软件平台是项目的重要组成部分,主要是依托 GUI 子系统、分析子系统和数据采集子

#### $1.3$

 $1.4$ 

- [1] OppUnit Documentation
- [2] gprof homepage
- [3] gcov homepage
- $[4]$
- $[5]$  DemoUnit
- $[6]$
- $[7]$

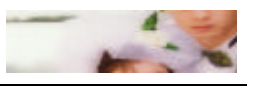

### 2 单元测试

### $21$

#### $2.2$

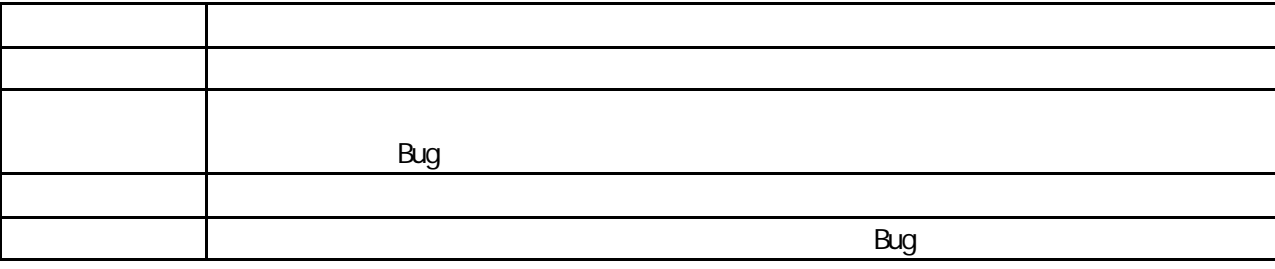

2.3 单元测试规程

et also see the bug was seen as the bug for a set of the seen and the seen as the seen as the seen and the seen and the seen as the seen as the seen as the seen as the seen as the seen as the seen as the seen as the seen a 231 , which is a set of the set of the Bug  $\Box$ 232

 $\epsilon$  , and the contract of the contract of the contract of the contract of the contract of the contract of the contract of the contract of the contract of the contract of the contract of the contract of the contract of th

 $\Box$ 

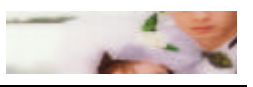

# 1  $\blacksquare$  $2$  ;  $3$  $4$  $100\%$  100%,

# $1$   $\sim$   $\sim$   $\sim$   $\sim$   $\sim$   $\sim$  $2$

 $3 \sigma$ 

### $2.4$

- CppUnit
- ccmalloc
- gcov
- $\blacklozenge$  gprof

### 25

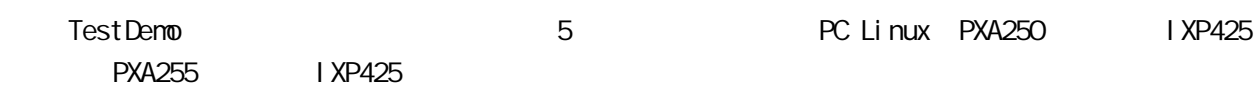

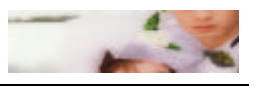

## 26

### 2.7

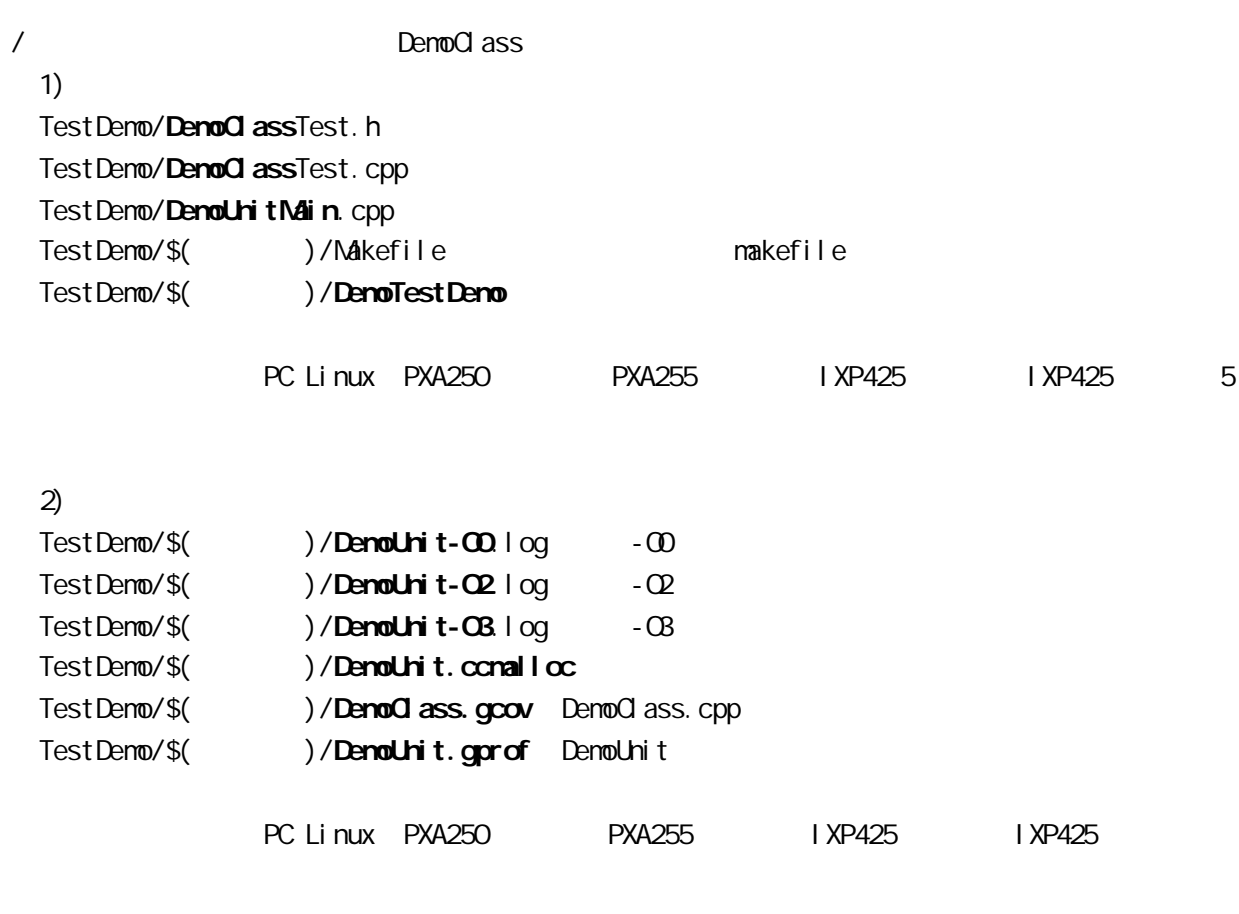

### 28

1)  $\sqrt{2}$  $2$ ) and the set of the set of the set of the set of the set of the set of the set of the set of the set of the set of the set of the set of the set of the set of the set of the set of the set of the set of the set of the ccmalloc gcov gprof  $.$  gcov  $\overline{3}$   $\overline{3}$   $\overline{$ 

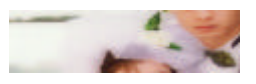

2.8.1

 $\rho_{\rm c}$  and  $\rho_{\rm c}$  and  $\rho_{\rm c}$  a

 $$(CC)$   $$(OPT) -c$  DemoClass.cpp ; \$(CC) -c DemoClassTest.cpp \$(CC) - c DemoUnitMain.cpp \$(CC) -o DemoTestDemo DemoClass.o DemoClassTest.o DemoUnitMain.o -lstdc++ -lcppunit ./DemoTestDemo ./DemoTestDemo DemoUnit $$(\text{OPT})$ .log ;

 $CC$   $C/C_{++}$   $QCC/g_{++}$   $$ (QPT)$ 

 $-Q$  -O2 -O3

#### $2.82$

 $\alpha$ cmalloc  $\alpha$ 

 $cc$ malloc  $cc$ malloc  $cc$ 

ccmalloc  $$(CC)$   $$(OPT) -c$  DemoClass.cpp \$(CC) -c DemoClassTest.cpp  $$({\rm CC})$  - c DemoUnitMain.cpp ccmalloc \$(CC) -o DemoTestDemo DemoClass.o DemoClassTest.o DemoUnitMain.o -lstdc++

-I cppunit

./DemoTestDemo ;

./DemoTestDemo  $2$ > DemoUnit.ccmalloc ;

#### 2.8.3

 $\Box$ 

\$(CC) \$(OPT) -c -g -fprofile-arcs -ftest-coverage DemoClass.cpp -fprofile-arcs ; externally respected to the set - coverage \$(CC) -c DemoClassTest.cpp \$(CC) - c DemoUnitMain.cpp \$(CC) -o DemoTestDemo DemoClass.o DemoClassTest.o DemoUnitMain.o -lstdc++ -lcppunit ./DemoTestDemo gcov DemoClass.cpp > DemoClass.gcov.sum ;  $\frac{1}{2}$ ; DemoClasscpp.gcov DemoClass.gcov.sum ; and  $\ddot{\phantom{a}}$ ;

cat DemoClass.gcov.sum DemoClass.cpp > DemoClass.gcov ;

7 17

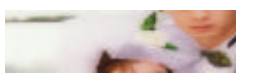

;<br>,

#### 284

 $\geq$ 

 $$(CC)$   $$(OPT) -c -g -pg$  DemoClass.cpp ; -g -pg \$(CC) -c DemoClassTest.cpp \$(CC) - c DemoUnitMain.cpp \$(CC) -pg -o DemoTestDemo DemoClass.o DemoClassTest.o DemoUnitMain.o -lstdc++ -lcppunit ./DemoTestDemo ; gprof -pg DemoTestDemo >DemoUnit.prof ;

 $3 \thinspace$  3

### $3.1$

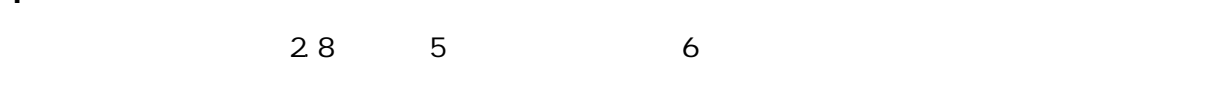

#### $3.1.1$

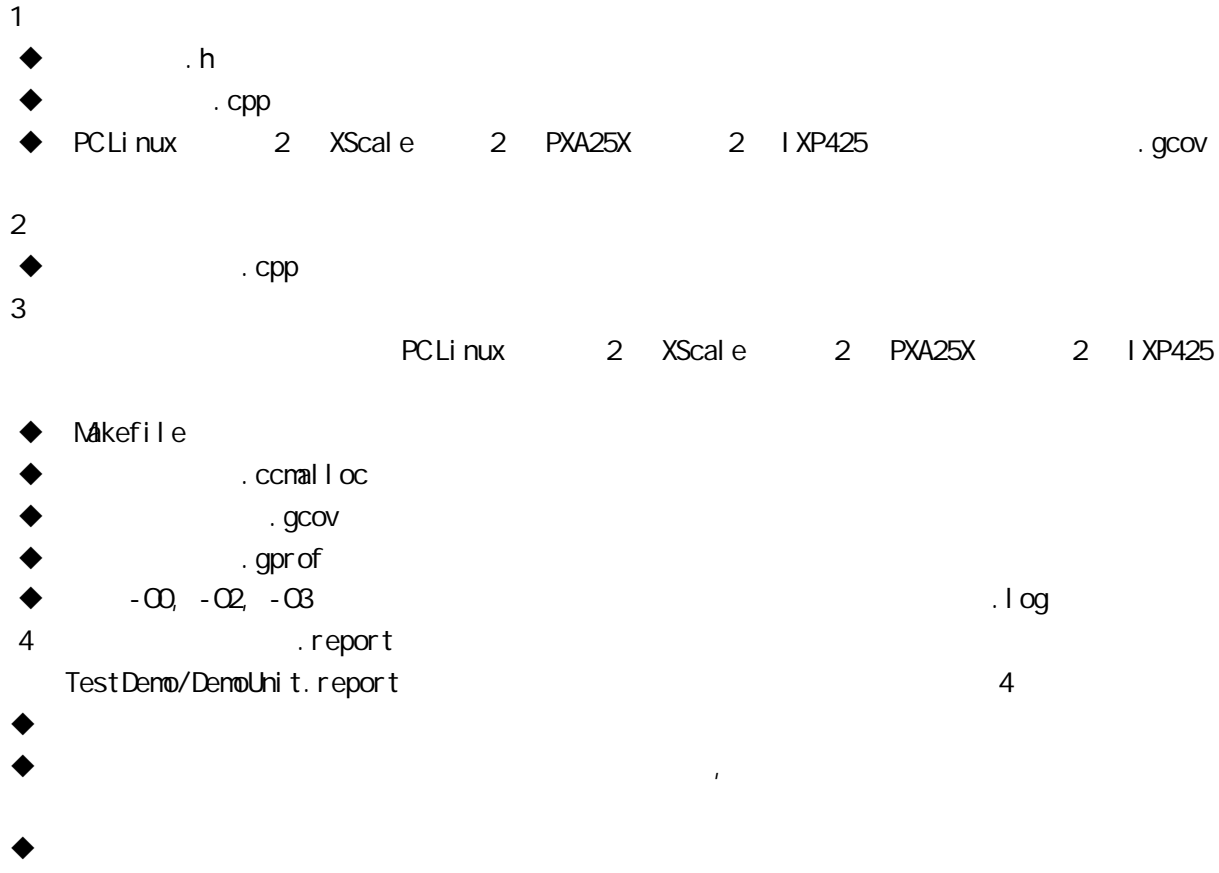

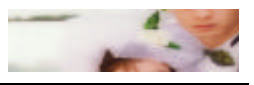

# $\blacklozenge$  $.$  gcov Demo DemoUnit.report[9]  $3.1.2$  $\sqrt{a}$ TestDemo 32

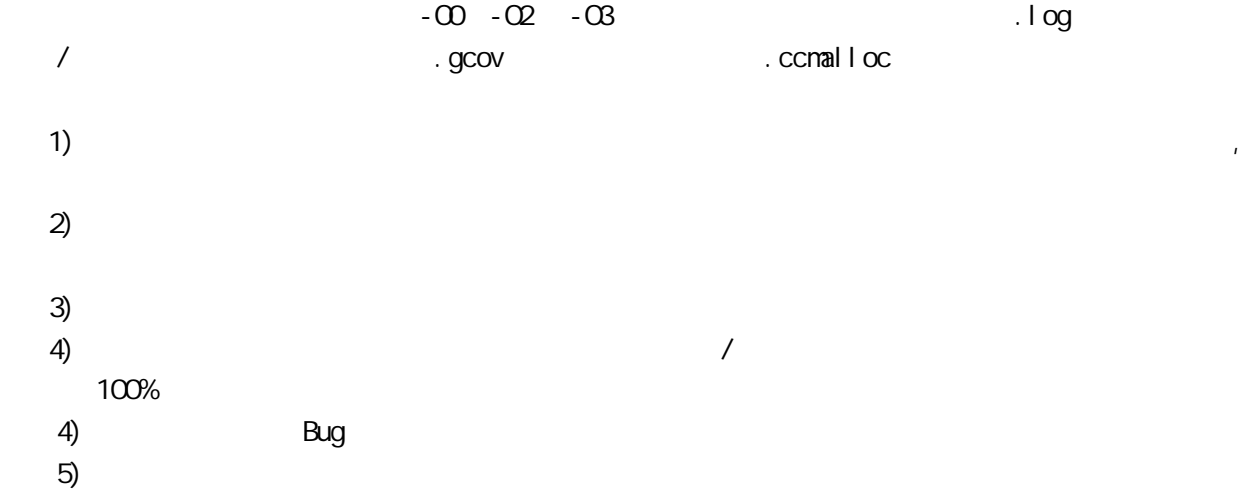

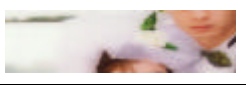

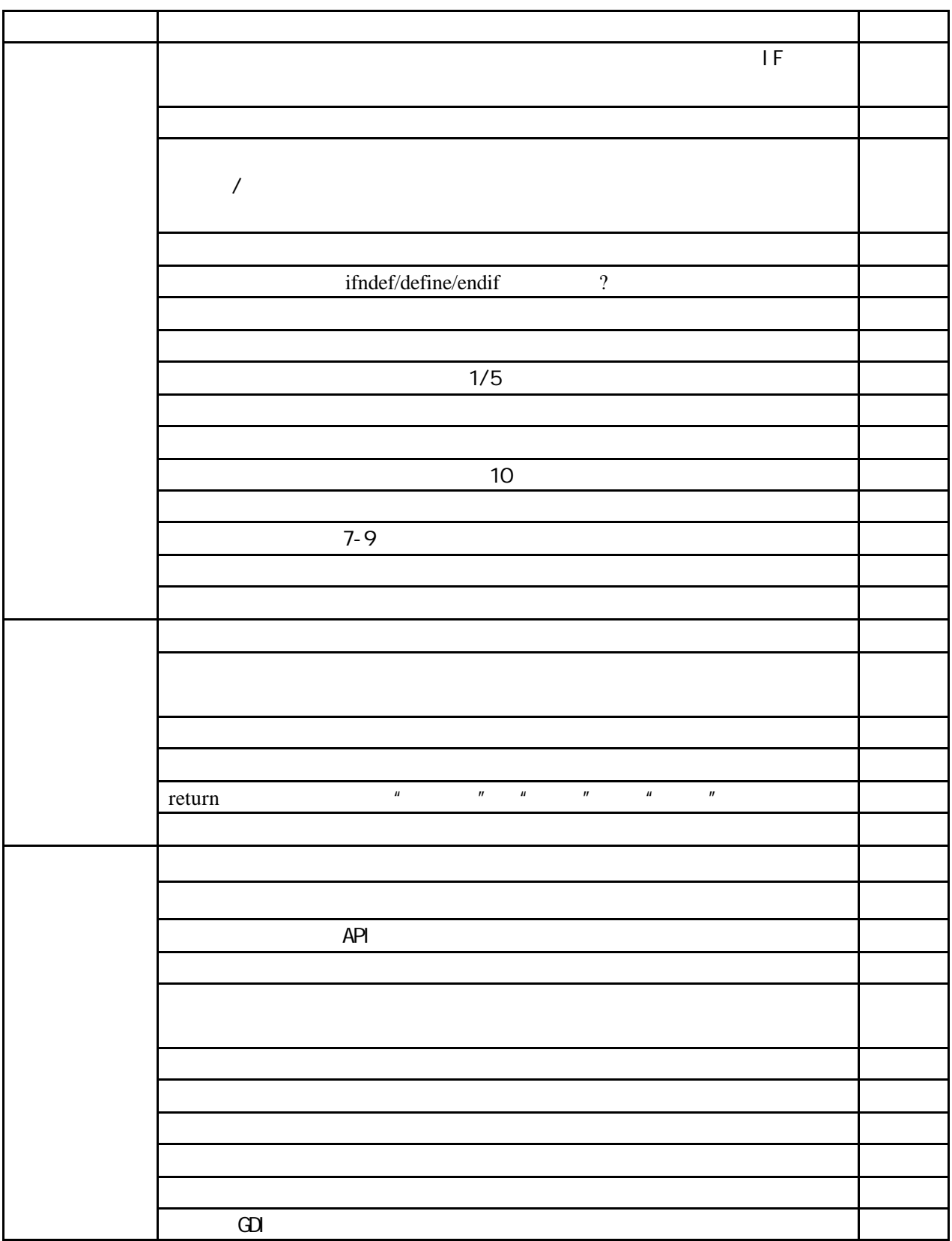

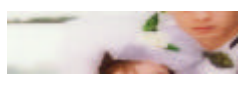

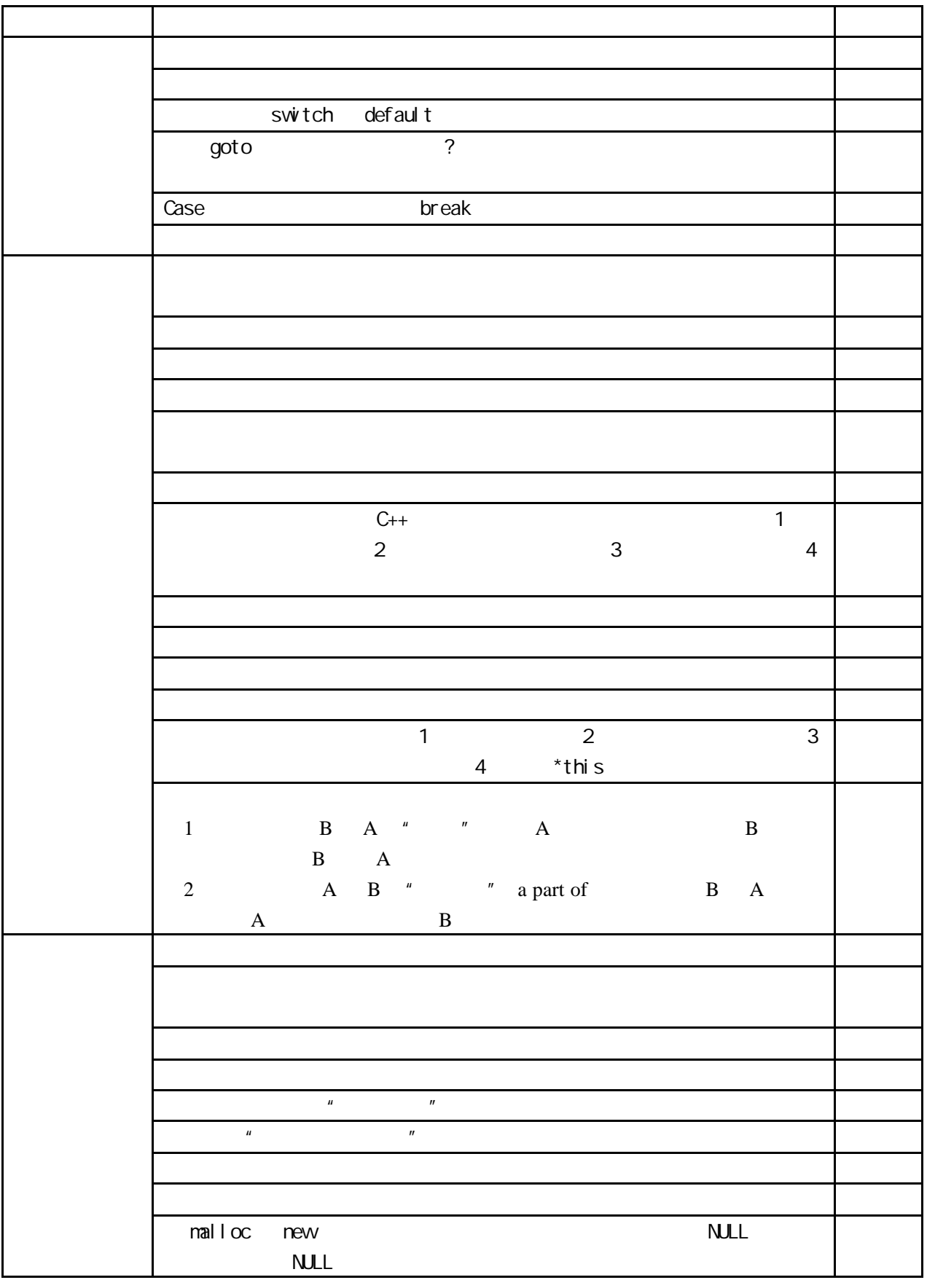

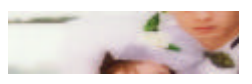

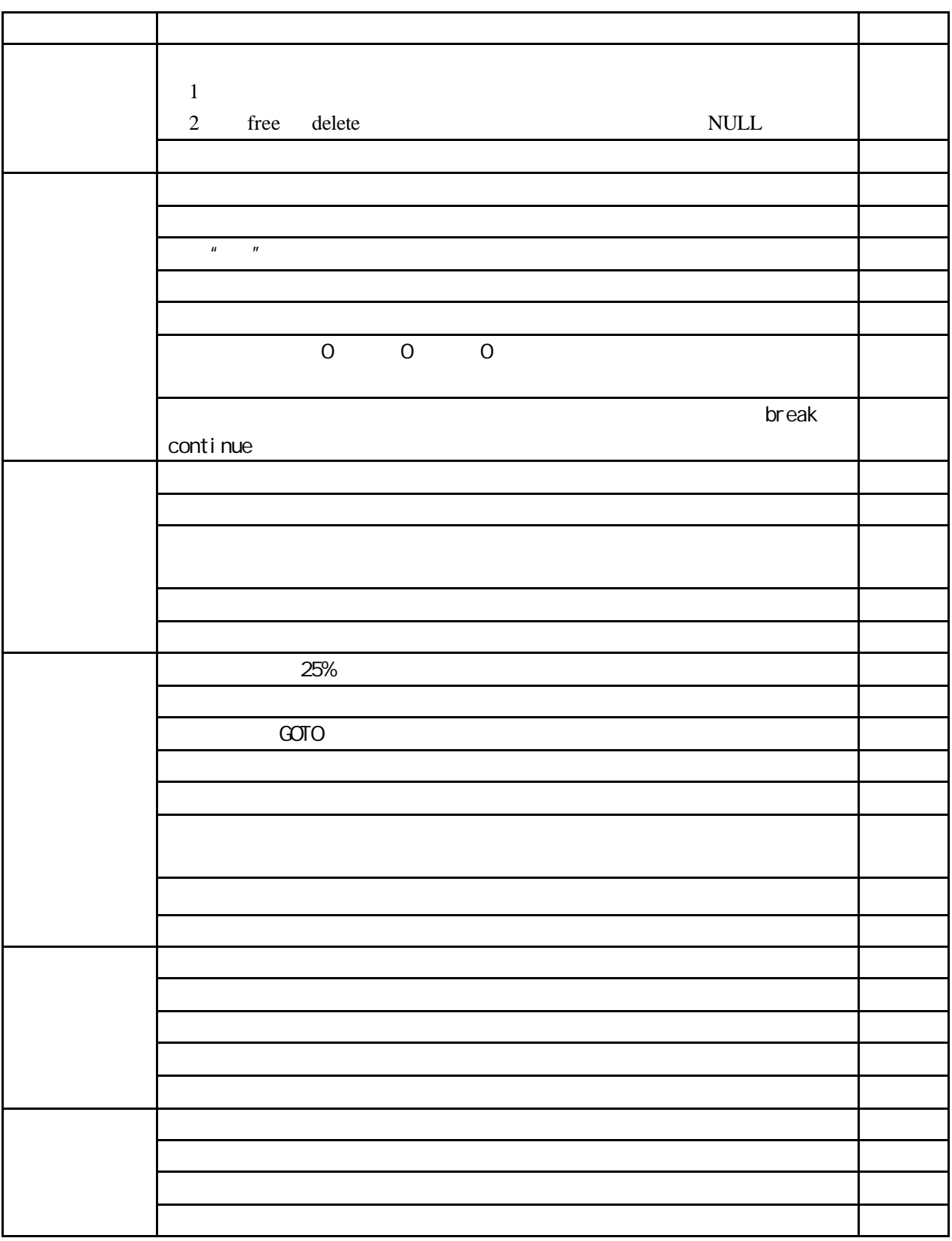

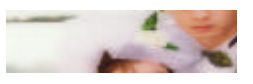

附录二:单元测试 **Bug** 清单

# **Ag**

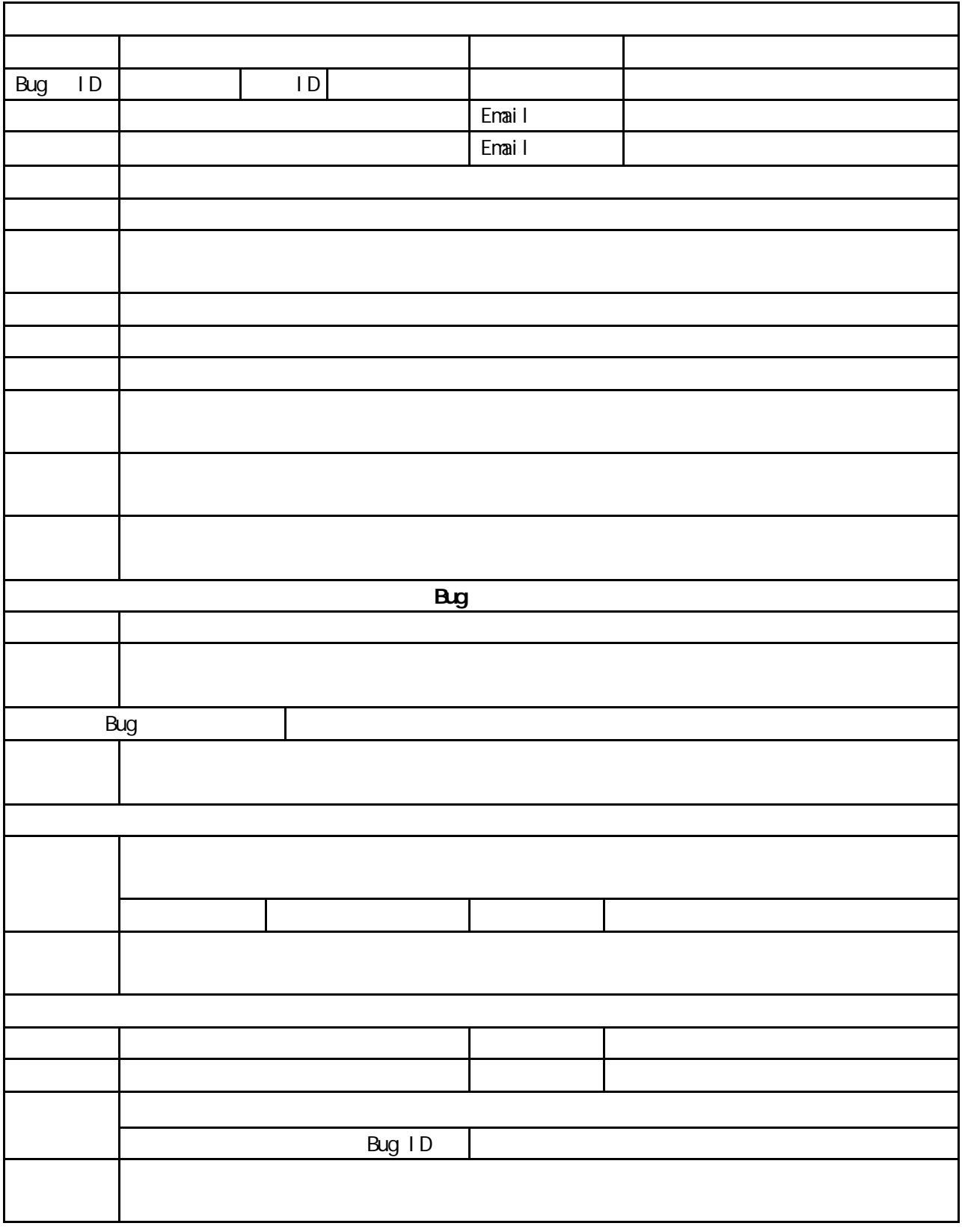

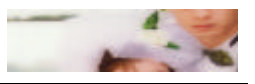

 $C_{++}$  and  $C_{++}$  and  $D_{++}$  in  $D_{++}$  is  $D_{++}$  in  $D_{++}$  .  $D_{++}$  is  $D_{++}$  is  $D_{++}$  is  $D_{++}$  is  $D_{++}$  is  $D_{++}$  is  $D_{++}$  is  $D_{++}$  is  $D_{++}$  is  $D_{++}$  is  $D_{++}$  is  $D_{++}$  is  $D_{++}$  is  $D_{++}$  is  $D_{++}$  is  $D_{++}$  is  $\frac{3}{3}$ demoClass, **DemoClass, DemoClass DemoClass**, DemoClass, Demo DemoUnit DemoClass 3 DemoClassTest.h DemoClassTest.cpp DenoUnitMain.cpp 3 **Demo** Demo DemoClass [7] 1) 测试单元头文件 **Copunit According Control Control Control Control Control Control Control Control Control Control Control Control Control Control Control Control Control Control Control Control Control Control Control Control Control Con** DemoClassTest.h  $\prime^*$  DemoClass  $\prime$  / #include "../DemoClass.h"  $/$ \*  $\qquad$  /\* #include <cppunit/TestFixture.h>  $\frac{1}{4}$  TestFixture  $\frac{1}{4}$ #include <cppunit/extensions/HelperMacros.h> /\* HelperMacros \*/ #include <cppunit/TestSuite.h>  $\frac{1}{2}$  TestSuite  $\frac{1}{2}$ class DemoClassTest : public CppUnit::TestFixture /\* TestFixture \*/ { publ i c: CPPUNIT\_TEST\_SUITE( DemoClassTest );  $\frac{1}{2}$  /\* TestSuite  $\frac{1}{2}$  // CPPUNIT\_TEST( $test\_tc1$ );  $\qquad$  /\* TestSuite  $\qquad$  \*/  $CP$ PUNIT\_TEST( test\_tc2 );  $\frac{1}{2}$  /\* TestSuite  $\frac{1}{2}$  /\* ……  $\frac{1}{2}$   $\frac{1}{2}$  $\mathsf{CPPUN}\mathsf{T}\mathsf{T}\mathsf{EST}\mathsf{SUI}\mathsf{TE}\mathsf{FND}$  : /\* Test Suite  $\mathsf{A}\mathsf{Y}$ protected: demo\_unit \*unit1, \*unit2, \*unit3;  $\frac{1}{3}$  /\* setup() teardown() \*/ ……… publ i c: void set  $Up()$ ;  $/$  \*  $/$ void tearDown();  $/$  \*  $\qquad$  \*/ void test tc1();  $/$   $/$   $/$ void test\_tc $\chi$ );  $\qquad \qquad \gamma$  /\*

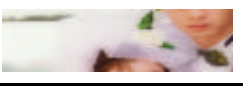

…….  $\frac{1}{\sqrt{2\pi}}$  /\* …………… /\* 开发者自定义的其他数据成员和方法成员定义 \*/ }  $\boldsymbol{2}$ DemoClass.cpp  $\frac{1}{x}$  demounit \*/  $\#$ include "DemoClassTest.h" /\* DemoClass \*/ #include <string.h>  $\frac{1}{2}$  stl std::string  $\frac{1}{2}$  $\#$ include <iostream.h>  $\frac{1}{2}$  io  $\frac{1}{2}$   $\frac{1}{2}$   $\frac{1}{2}$ #include <cppunit/TestAssert.h> /\* TestAssert \*/  $\frac{1}{10}$  CppUnit DemoClass TestSuite  $\frac{1}{10}$  \*/ CPPUN T\_TEST\_SUITE\_REGISTRATION( DenoClassTest); void DemoClassTest::setUp()  $\frac{x}{1 + y}$  /\*  $\frac{x}{1 + y}$  /\* { unit1 = new DemoClass( 1, 2 );  $\frac{x}{1}$  /\*  $\frac{x}{1}$ ….. } void DemoClassTest::tearDown() /\* /\* \*/ { delete unit1;  $\frac{x}{1-x}$   $\frac{x}{1-x}$  …… } void DemoClassTest::test\_tc1()  $\frac{1}{2}$  /\* 1  $\frac{1}{2}$  1  $\frac{1}{2}$ {  $/$ \*  $\blacksquare$ CppUnit ASSERT 宏检查被测模块代码的运行是否正确,并报告异常 \*/  $\prime$ \*  $\overline{a}$  $"PASS: <$  > < > \*/ cout<<"PASS: test\_tc1, DEMO CLASS \n"; } ……………… /\* 最后添加测试类其他方法的实现 \*/ 3) 测试主函数文件 compunit the computation control with the computation of the computation of the computation of the computation of the computation of the computation of the computation of the computation of the computation of the computati

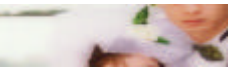

```
DemoClass DemoUnitMain.cpp
/* 单元测试主函数,固定不变 */
#include <cppunit/TextTestResult.h>
#include <cppunit/TestSuite.h>
#include <vector>
#include \lei ostream>
#include <cppunit/ui/text/TestRunner.h>
#include <cppunit/TestCaller.h>
#include <cppunit/TestCase.h>
#include <cppunit/extensions/TestFactoryRegistry.h>
#include <cppunit/CompilerOutputter.h>
#include <vector>
#include \ltiostream\gtint main( int argc, char **argv)
{
   CppUnit::TextUi::TestRunner runner;
   CppUnit::TestFactoryRegistry example of the Stregistry \blacksquareCppUnit::TestFactoryRegistry::getRegistry();
   runner.addTest( registry.makeTest() ); /*
TestSuite */
   bool wasSucessful = runner.run( "", false ); \frac{1}{2} TestSuite */
    return wasSucessful ? 0 : 1;
}
4) 编程规范
     \bigcircppUnit \bigcirc
```
 $[6]$ 

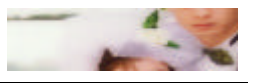

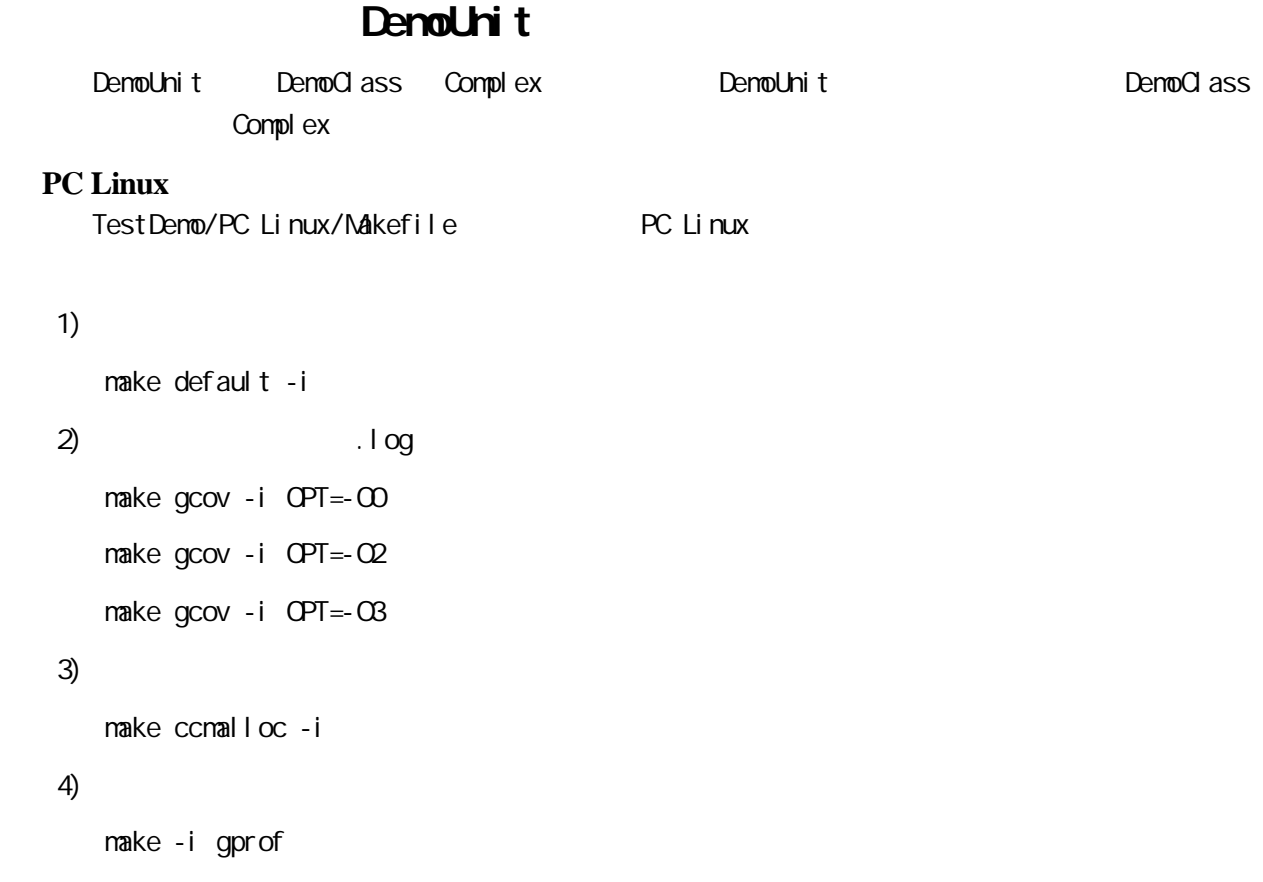

#### 5) 删除各种中间临时文件

make clean